## **Petition to Graduate**

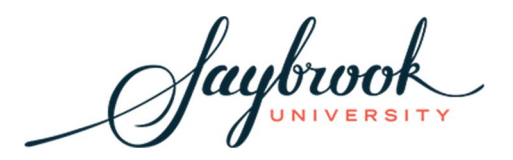

Students must submit a Petition to Graduate form to the Office of the Registrar no later than the end of the semester prior to their anticipated graduation term. Saybrook confers (awards) degrees three times per year (once in January, June and August) and holds one Commencement Ceremony in August.

## **Student Information**

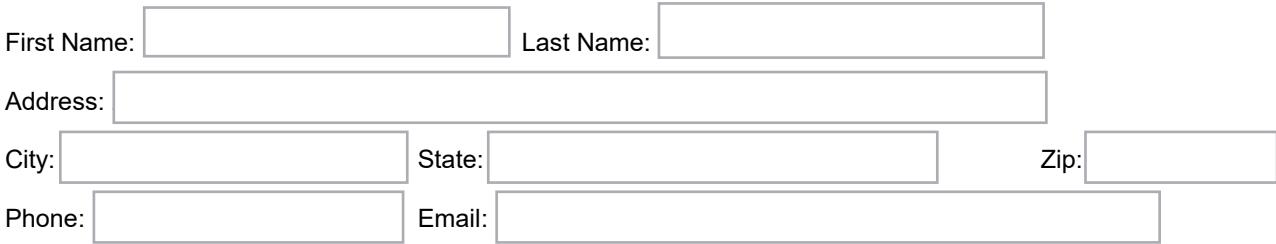

Your contact information listed above will be updated in the Saybrook University database unless you indicate otherwise. Saybrook University will mail your diploma to this address.

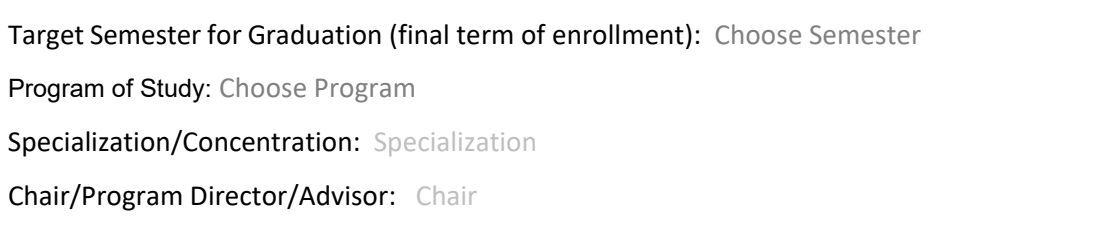

*Students completing a dissertation, thesis or project must consult with their Chair. Students completing a capstone seminar must consult with their Program Director or Academic Advisor. Your target date is only an estimate based on your schedule and current progress towards completion.* 

## **Student Acknowledgment**

The Saybrook University Commencement Program contains graduating students' names and other pertinent information, such as degree, major and dissertation/thesis/project title. Your signature here indicates your permission to include such information in the Commencement Program. The Commencement Program may be published on the Saybrook University website.

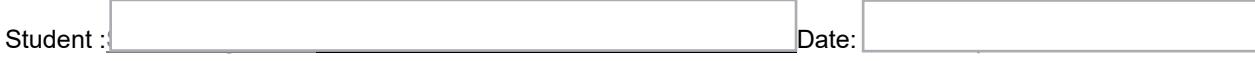

## **Chair/Program Director/Academic Advisor Signature**

My signature below indicates my agreement that the target graduation date is a reasonable approximation of when the student will complete the Dissertation/Thesis/Project/Capstone process.

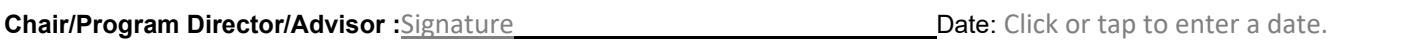

*Please forward completed form to registrar@saybrook.edu*